#### Carlos J. Costa

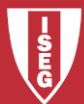

Carlos J. Costa (ISEG) 2018/19 - 1

• Escrever programa que itere uma lista

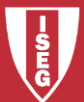

• Escrever programa que uma lista e escrever "econtrei" se encontrar "vermelho"

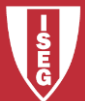

• Escrever programa que itere em simultâneo duas listas

```
num = [1, 2, 3]cor = ['verde', 'azul', 'vermelho']
for (a,b) in zip(num, cor):
    print(a, b)
```
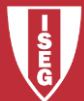

• Converter lista string em lista

```
texto="aaa bbb ccc"
lista palavras = texto.split()
print (lista_palavras)
```
• Como contar palavras de texto?

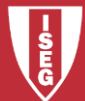

• Contar cada ocorrência de cada palavra?

```
\text{contains} = \text{dict}()for palavra in lista palavras:
         if palavra in contas:
              contas[palavra] += 1
         else:
              contas[palavra] = 1
```
• Como Colocar tudo numa função?

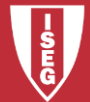

- Pedir ao utilizador para introduzir mensagens até dizer sair.
- Personalizar de modo a dar vários tipos de respostas em função da mensagem do utilizador

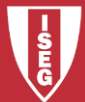